Formulaire de contact : envoyer un email simple ou envoyer un email avec le formulaire en pièce jointe

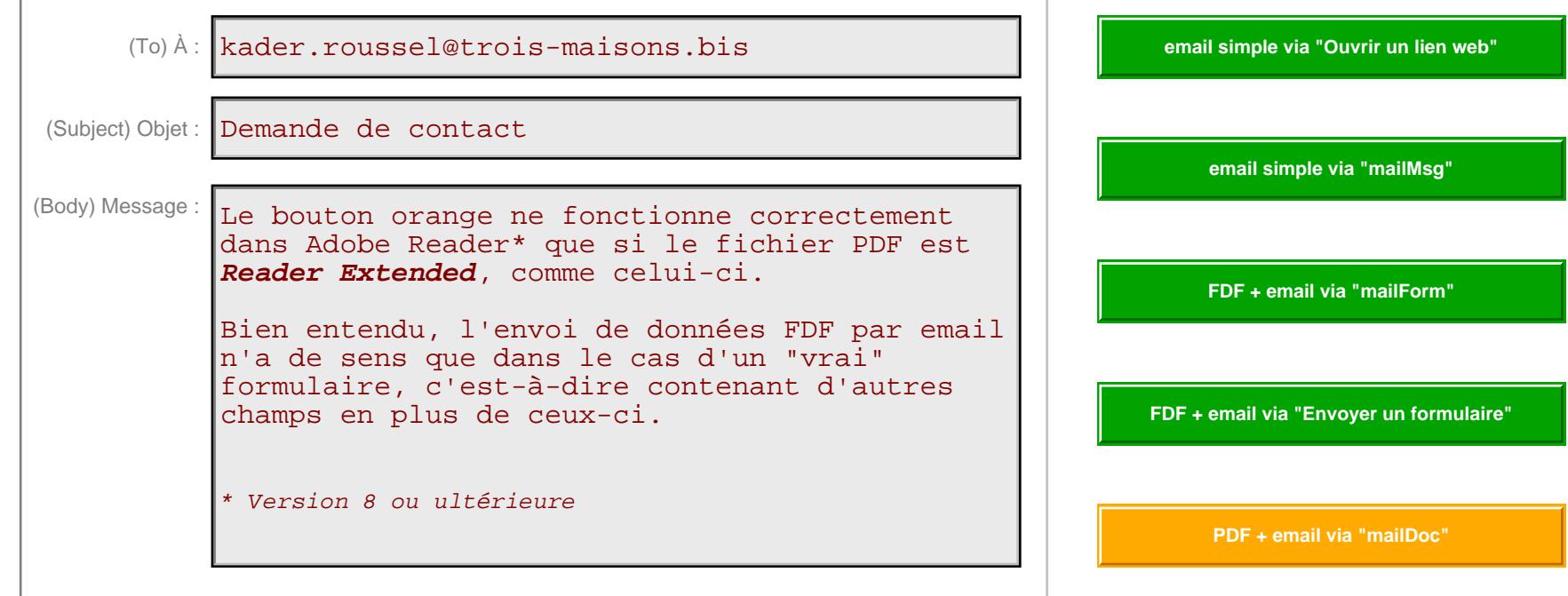

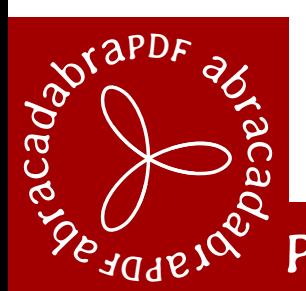

Audit, conseil, formation, création, réalisation, diffusion, automatisation, protection, formulaires, JavaScript, HTML5, application, interactivité, archivage, vidéo, son…

PDF, APP, eBook : donnez vie à vos documents numériques !